# 専門用語の使用法に注目した情報教育の実践 江見圭司

# 金沢工業大学情報フロンティア学部 〒 921-8501 石川県石川郡野々市町扇が丘 7-1 電話 076-248-8994(直通) FAX 076-294-6709 e-mail: emi@infor.kanazawa-it.ac.jp

情報教育では,同じものを指すのに,異なった用語を使うことが多い。オブジェクト指向では,C++, Java で 用語は異なる。画像でもドットとピクセルの2種類の言い方がある。筆者が行ってきた実践の中から,これらの 具体例を挙げて議論していきたい。

# Practices of Computer Education in Considering How to Use Technical Terms. Keiji EMI

#### College of Human and Communications, Kanazawa Institute of Technology

Different technical terms sometimes stand for the same thing in computer education. For intance, in the case of object-oriented programing, different terms are used in C++ and Java. In the case of digital image processing, there are two units; dots or pixcels. I will discuss some examples in my practices.

# 1 はじめに

情報教育において専門用語は複雑な感があ る。複雑に感じる原因として3つぐらいに分 類できる。

一 つ め に , 頭字語 ( acronym) や 略 語 (abbreviation)に分類されるものである。た とえば,EUC は End-User Computing と Extended UNIX Code の2種類があり、文脈 で判断しないとどちらのことか勘違いするこ とがある。

二つめには英語から日本語に訳すときに発 生した複数の言い方であったり,不適切な訳 語であったりするものである[1]。たとえば, あとでもあげるように「1次」,「線型」,「線 形」がすべて linear の訳語である。こういう 場合、誤解を与えないために教員は「リニア ー」とカタカナ語を使うこともあるが,それ が却って受講生に難しく感じたりするから大 変である。

三つ目には,本来別物であったものがだん

だんと同じ場面で使用されるようになったた めに,その違いがわかりにくいものである。 たとえば,IP マスカレード(IP masquerade) と NAPT(Network Address Port Translation) がそれにあたる。もともと 「NAPT」が技術の名称で,「IP マスカレー ド」は Linux における NAPT の実装のこと だったが,現在では両者が混同されている例 が多く見られる。また、ブロードバンドルー タのスペック表などでは NAPT の意味で 「NAT 機能搭載」と表記していることもある のである。

なお,この3分類のどれにも入らない場合 もある。ここでは第2節で具体例をあげ、第 3節でどのように実践するのか, e-ラーニン グなどへどう応用するのかという提案を行い, 第4節でまとめることにする。

# 2 筆者の実践例

本節では筆者が授業中に受講生に対して注

意を促してきた用語について,いくつか紹介 する。

# (1)オブジェクト指向

オブジェクト指向の用語法は大変複雑に感 じる学生が多い。図 1. はオブジェクト指向 のプログラミングの授業で使用する図である。 この図では UML を書いてプログラミングを 整理することを教えているのであるが,使う 言語によって用語が異なるので,その対応表 も合わせて掲載している。オブジェクト指向 論ではたいてい,属性と操作という用語を使 うが,C++ではデータメンバとメンバ関数, Java ではメンバ変数/フィールドとメソッド を使う。図 1.の最も右の列は空欄にしてい るが,別のオブジェクト指向言語,例えば C# や Action Script, Visual Basic.net などを解 説する必要が生じたときに追加できるように している。

クラス図 **UML** クラス クラス クラス 属性 データ フィールド メンバ メンバー 操作 メソッド 関数  $C++$ 一般 Java

図 1. オブジェクト指向の用語法

# (2)データベース

データベースの基本は表(テーブル)があ り、行方向はレコード,列方向はフィールド と呼んでいる。C 言語で構造体でデータベー スを書こうとすると、レコード1行1行が構 造体のインスタンスとなり,フィールドはメ ンバとなる。また,最近のバージョンの Microsoft 社のデータベースソフト Access で はフィールドを「項目」と呼んでいる。この ように用語が混乱するが,混乱を整理するこ とにより,受講生にすっきりさせることは重 要である。

具体的な実践では,2003 年度では筆者は情 報工学科で C 言語の授業を行っていた。2004 年度からは情報フロンティア学部メディア情 報学科で C 言語を教えることになった。メデ ィア情報学科では1つ前に学期に「システム アドミニストレーション I」という授業で関 係データベースの基本を終えてから、C 言語 を教えるようにした。2004 年度からは構造体 の説明をするときに,構造体の用語法とデー タベースの用語を比較して授業展開を行った ため,以前に比べると「構造体をなんのため に使うのかがわからない」という質問件数は 減った。

#### (3)データベースの3層モデル

データベースの3層モデルもいろいろな言 い方がある。データベースソフトによっても 違いがあったり,システム構築者によっても 違ったりする。いずれにしても3層で解釈す ることがわかることが重要である(表1)。

表1.三層モデルの呼び方の例

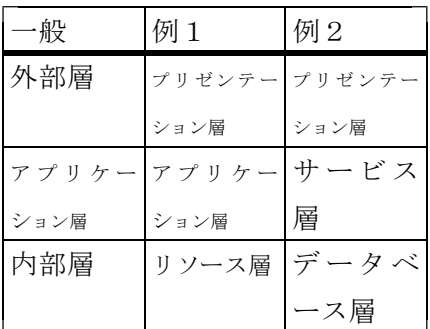

#### (4)画像のドット数

画像のドット数単位名もわかりにくい。デ ジタルカメラなどでは 640 ピクセル× 480 ピ クセルといい,その積を 30 万画素などとい う。一方,ディスプレイなどの解像度を表す ときは,640 ドット× 480 ドットという。こ

れらの違いは,前者が画像の入力装置に使用 するのに対して,後者は画像の出力装置に対 して使う単位であることを理解すれば納得す るが,初学者には大変わかりにくい。画像の 用語法も解説するときに注意を促している。

# (5)ホームページとウェブページ

英語では,ウェブサイト(Web site)があり, そこにあるページ一つ一つをウェブページ(a Web page)といい、ウェブサイトを訪問した ときに初めて表示されるページをホームペー ジ(the home page)という。しかるに,日本 語ではウェブサイトをホームページと言うこ とも多く,ウェブページはすべてをホームペ ージといい,ウェブサイトを訪問したときに 初めて表示されるページは「トップページ」 と言わざる得なくなってしまった。文科省系 のサイトはこのあたりの区別は英語式に行っ たいるが,他では英語式の言い方はそれほど 一般的ではない。

#### (6)関数

関数という概念ほど情報教育で頻繁に出て 来るのに,わかりにくい言葉はない。筆者は 遠山啓が提唱した「暗箱のシェーマ」[2]を 用いて説明している(図 2.参照)。

関数は元来「函数」と表記されていた。「函」 は「はこ box」の意味である。function を いう言葉を昔の中国人が「ファンスウ」と聞 こえたため,「函数」と書いたようである。こ のイメージは大変よくできている。

さて,関数は「関係の数」のイメージを持 ちやすい。つまりxとyの関係である。確か に間違いではない。写像(mapping)という考 え方は関係の数という考え方に近い。しかし, 関 数 は 入 力 x に 対 し て 何 らかの 機 能 (function)が及んで出力yが出てくると解釈 するべきであろう。写像では入力と出力の間 の機能が意識されないので筆者は写像という 考え方を好まない。

授業中には関数という言葉よりは「ファン クション」や「機能」という言葉を多く用い るようにしている。

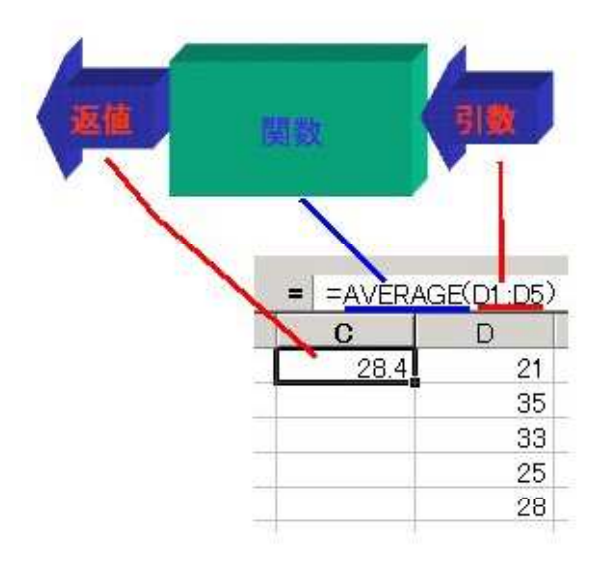

図 2.関数概念と表計算ソフト EXCEL の対 応

また学生の中には,関数を数の一種と思っ ているものもいるようである[3]。確かに数 学では入力が数で,出力も数であるのでそれ ほど問題ではないかもしれない。しかし情報 教育という立場では「関数が数の一種である」 というとらえ方は大いに問題がある。入力(引 数),出力(返値),関数の3者が区別をきち んとできるすることが情報教育では大切であ ることに異論の余地はないであろう。

#### (7)1次変換か線形変換か

linear tarnsform の訳であるので「線形変 換」が素直である。ところが, linear function は1次関数であるので,「1次変換」と訳した のであろう。しかし,1次関数には2次関数, 3次関数と次数があがるが,1次変換に対し て2次変換はない。だから,これは線形変換 の方が適切であろう。そのうえ,「線形」は人 によっては「線型」と書く人もおり、訳し方 が人によって異なる典型例である。

# (8)有理数と無理数

有理数は英語では rational number, 無理 数は irrational number という。rational を 辞書で調べると「合理的な」という意味が出 てきて,ration(理性)の派生語とされている。 だから明治時代の数学者は rational は ration (理)があるので,「有理」, irrational は ration がないので「無理」と訳したと思われる。し かし,rational number の rational は ratio(割 合,比)の派生語であるという説もある。この 場合,ratio を分数という意味で解釈すると rational number は分数にできるという意味 で「可分数」と訳すとか,「有比数」あるいは 「可比数」と訳せばよかったのでないか。さ らに以下のような式

$$
f(x) = \frac{x^3 + 5x + 2}{x^4 + x^2 + 4}
$$

は「有理関数」と呼ぶこともあるが,これで は何のことかわからない。ここは「分数関数」 とよぶべきである。このように,数学で「有 理」といえば「分数」と思えば、ほぼ間違い なく理解することができる。全く,先人のお もわぬ訳し方で後輩である我々が迷惑をこお むるのである。一方,irrational number は 「無理数」ではなく,「無比数」あるいは「不 可比数」と訳すべきだった。

帰国子女は数学で使われる日本語が分らな くて苦労するそうである。これも翻訳語が不 適切であることが原因であろう。

#### (9)べき乗

文科省の学習指導要領では高校までの数学 では「累乗」という言葉を使い,「べき乗」は 使用しないことで統一されている。これは,「べ き」という漢字が常用漢字にないため、累乗 という言葉を使うようにしているのである。 しかるに,専門の数学書籍やプログラミング 関連の書籍は「べき乗」が普通であるため,

プログラミングの授業などで「べき乗」が「累 乗」のことであることを言う必要がある。

文科省は「べき乗」という言葉を高校以下 の教育では追放したが、「降べきの順」や「昇 べきの順」という用語からは「べき」を追放 できなかった。こういう事情であれば,高校 以下でも「べき乗」にするべきであるように も思う。現状では情報教育の中では「べき乗」 という他はない。

#### (10)開発環境名と言語名

この問題は深入りしないつもりなので,簡 潔に書いておく。Visual C++という開発環境 が Microsoft 社から出ているが,これは開発 環境名で C や C++, Win32API (C) や Microsoft Foundation Class (C++)など幅広 く扱える。一方,Visual Basic,net というの は開発環境名であり,かつプログラミング言 語名でもある。Macromedia 社ではもっと複 雑で,開発環境名は Flash,開発言語名は Action Script, 作られた製品を動かすテクノ ロジーも Flash であるが,Director の場合は 開発環境名は Director, 開発言語名は Lingo, 作られた製品を動かすテクノロジーは Shockwave といい,大変混乱する。

最近の学生は表計算ソフトという名前を知 らず,EXCEL だけしかしらない学生もいる。 だから CSV ファイル(Comma Separated Value)を EXCEL のファイルと思っている学 生さえいるので注意が必要である。

# 3 用語解説はどうおこなうのか

さて,筆者の教育実践で取り上げてきた専 門用語を実際にはどんな風に扱えばよいので あろうか。用語解説は受講生に内容理解を正 確にするためには大変重要であるが、あくま でも授業の流れの中では本線ではない。支線 である。支線であるからには再び本線にもど る必要がある。

# (1)黒板を使う場合

筆者の大学では黒板は前に3面あり、真ん 中が最も大きな面積を占めており,左右に小 さな面がある。筆者は板書するときには必ず, メインの解説は真ん中の黒板を使い、左右の 小さな面で用語解説などを行うようにしてい る。そうすれば,用語解説をしているときは 支線で,真ん中の黒板で解説を始めると本線 に戻ることが一目瞭然でわかるのである。こ れを映像配信の e-ラーニングで行うときの画 面設計を筆者の研究室で行った。それが図 3. である。この写真では,ビデオ撮りを4つの カメラで行うようなシステムで想定している。 実際にはたかが大学の講義ぐらいで4つのカ メラも利用した配信は現状では無理であるが, 臨場感のある e-ラーニングシステムを目指す のであれば,こういう提案もよいと考えてい る。

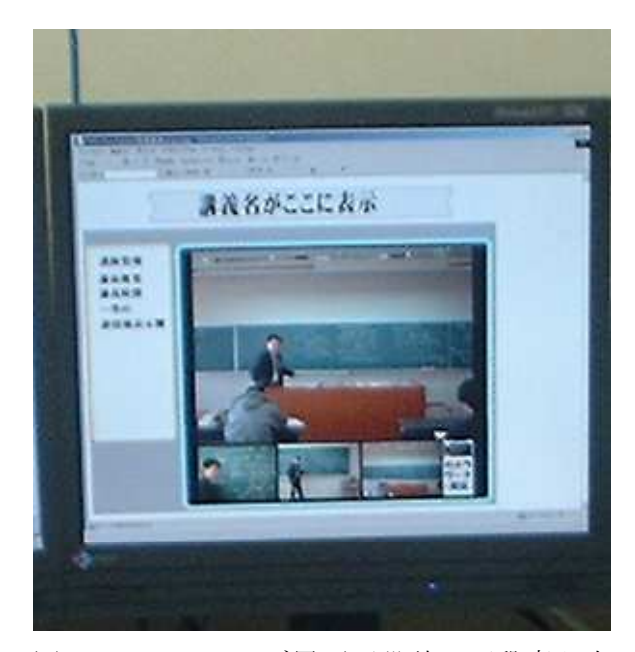

図 3.e-ラーニング用画面設計。下段真ん中 が用語解説画面で,黒板の端のスペースを利 用している。

# (2)書籍またはウェブの場合

筆者の著書[4]ではこのような用語解説は 本文中ではあまり行わず,ページの左右の脚 注スペースに掲載するようにした。脚注スペ ースに図版も掲載する形式にしたため,図版 によって本文が中断されることもない。また, 脚注に用語解説を載せるよって,本文中では 用語解説によって本文の流れを中断されるこ となく読むことが可能となる。用語解説の脚 注が左右ではなく下段にあると,視線を上下 する必要があるが,左右に配置することによ って視線を上下に移動する必要がない。

これをウェブ用教材でどう実現するかはま だ検討の余地がある。本文のすぐ横に用語解 説をつけるのか,用語をクリックすれば用語 の解説が出てくるのかで結論が出ていない。

#### 4 まとめ

専門用語の使い方をここでは議論してきた。 徹底して整理してきたわけではないので,ま だまだまとまりは悪いが,問題提起と e-ラー ニングでどうするかという方向性は示した。

名前がさす実体の意味(シニフィアン, signfic ant)が同じなのに、名前自体(シニフィエ, sig nifié)が異なることを中心に議論してきた[5]。 特に翻訳語が多い数学や情報の分野では同じ ものを別の日本語に訳したり、カタカナ語に 直したりとバリエーションが多すぎて学習者 には苦労の種になる。

ことばは支障がなければ簡潔な表現に向か う。そのため,情報分野では頭字語や省略語 が多い。そのためコンテキストによって元の 言葉が何かを考える必要があるものも多い。

「ことばの意味は、コンテキスト(文脈ある いは前後関係)によって変わる」ということ が,数学者や多くのコンビュータ科学関係者 には理解されていないことが,情報教育とし ては問題であろう。しかし,頭字語や省略語 はここではそれほど議論しなかった。

何を説明しようとしているかで、ことばの 使い方は変わってくるのであり,厳密な表現 が必要な専門家が,それを必要としない一般 人の世界にその用法を強要するのは、望まし くないであろう。教育では,受講生は一般人 から専門家へ移行させる過程であるから、あ る程度の厳密な表現身につけやすい配慮した 講義が必要であろう。

#### 脚注

[1] 柳父 章「翻訳語成立事情 岩波新書 黄版 189」(岩波書店,1982 年) この本 では日本語の漢字語彙が明治時代にどのよう に成立していったが詳しく述べられている。 とにかく,西洋のものを輸入するときの苦し みがわかる [2] 遠山啓「数学入門(上),(下)」(岩波

新書,それぞれ 1959 年,1960 年) [3] 「高等学校の数学 I 指導資料」(三省堂,

1982 年)

[4] 江見圭司・江見善一「ベクトル・行列 がビジュアルにわかる線形代数と幾何」(共立 出版,2004 年)

[5] フェルディナン・ド・ソシュール, 小林 英夫(訳)「一般言語学講義」(岩波書店,1986 年) シニフィアントとシニフィエのことは 構造主義の解説本の方がわかりやすいが、オ リジナルにはこの本である。